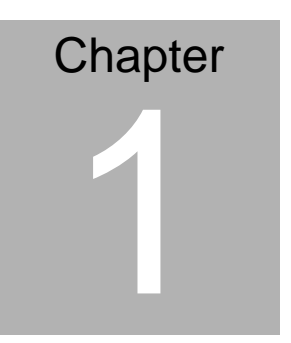

**Quick Installation Guide** 

## **1.1 Safety Precaution**

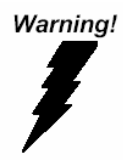

*Always completely disconnect the power cord from your board whenever you are working on it. Do not make connections while the power is on, because a sudden rush of power can damage sensitive electronic components.* 

Caution!

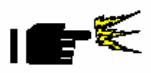

*Always ground yourself to remove any static charge before touching the board. Modern electronic devices are very sensitive to static electric charges. Use a grounding wrist strap at all times. Place all electronic components on a static-dissipative surface or in a static-shielded bag when they are not in the chassis* 

# **1.2 Location of Connectors and Jumpers**

#### **Component Side**

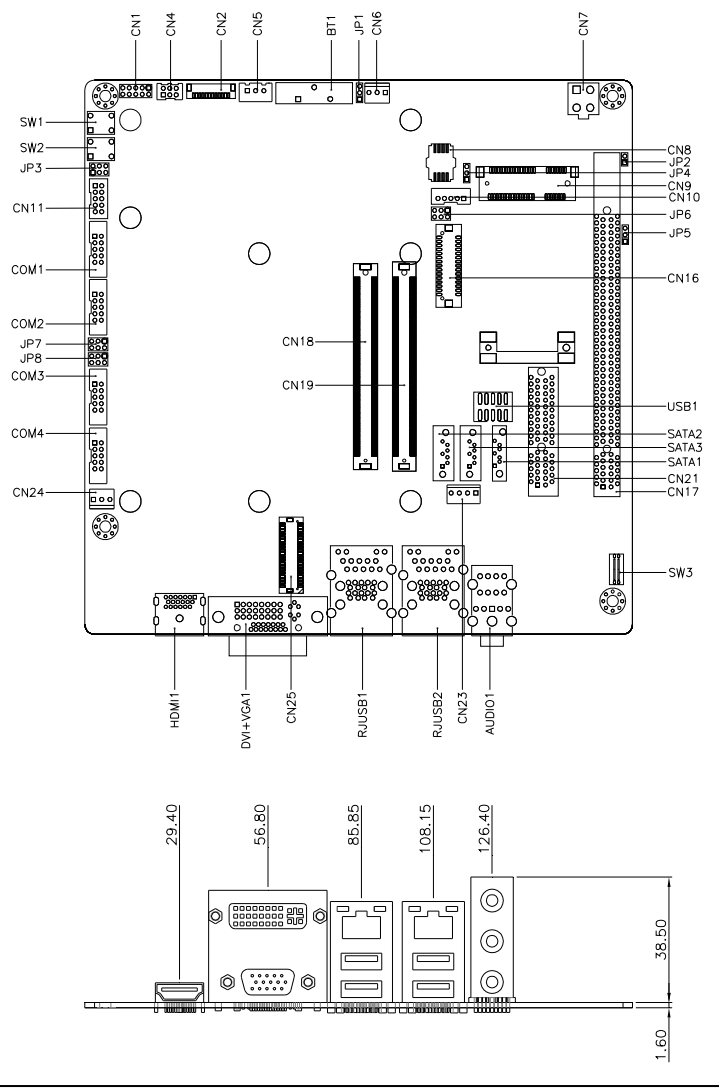

**COM Express ECB-917T Carrier Board** 

# **Solder Side**

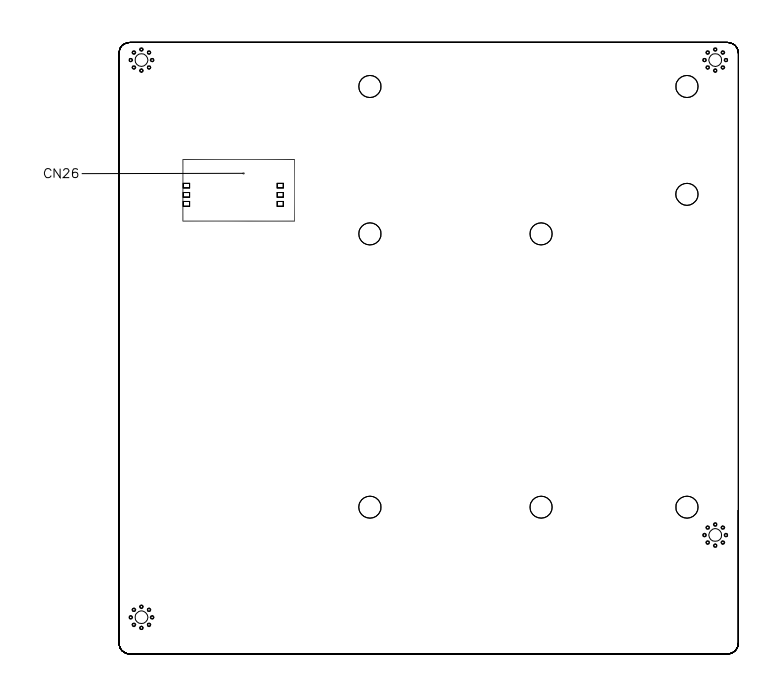

### **1.3 Mechanical Drawing**

#### **Component Side**

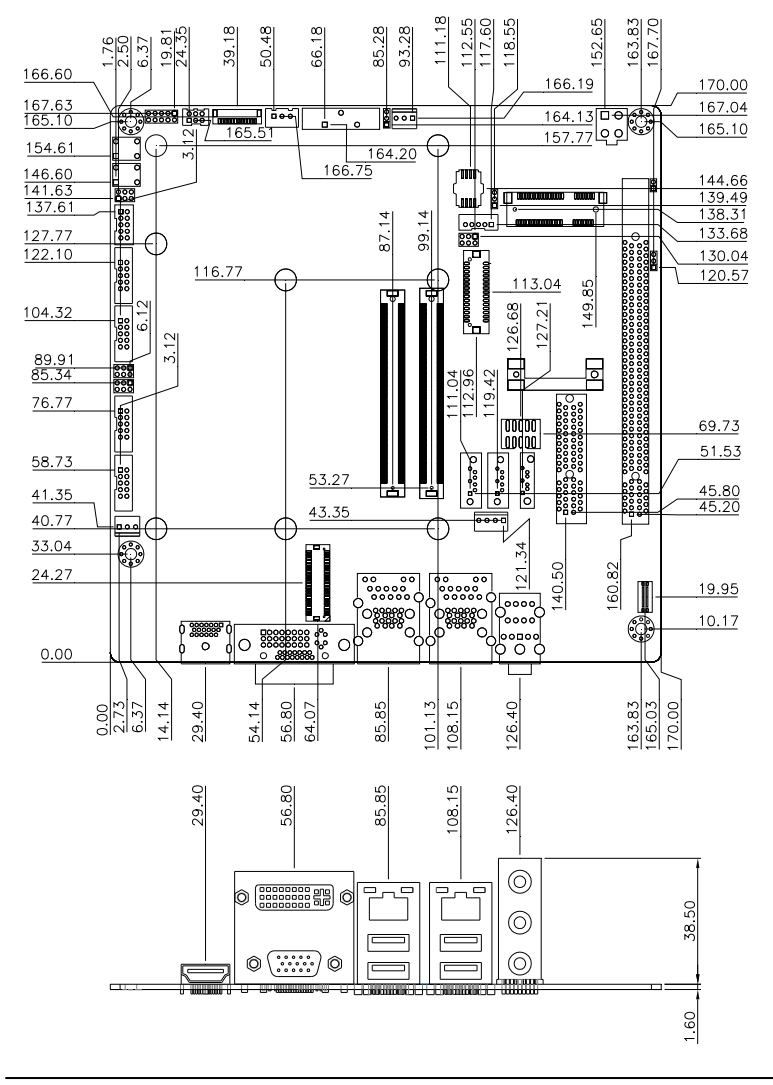

## **Solder Side**

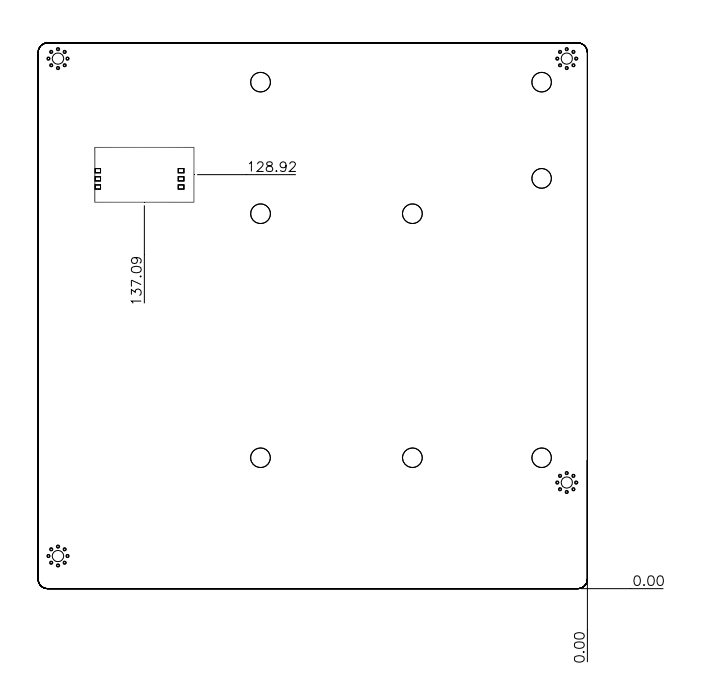

## **1.4 List of Jumpers**

The board has a number of jumpers that allow you to configure your system to suit your application.

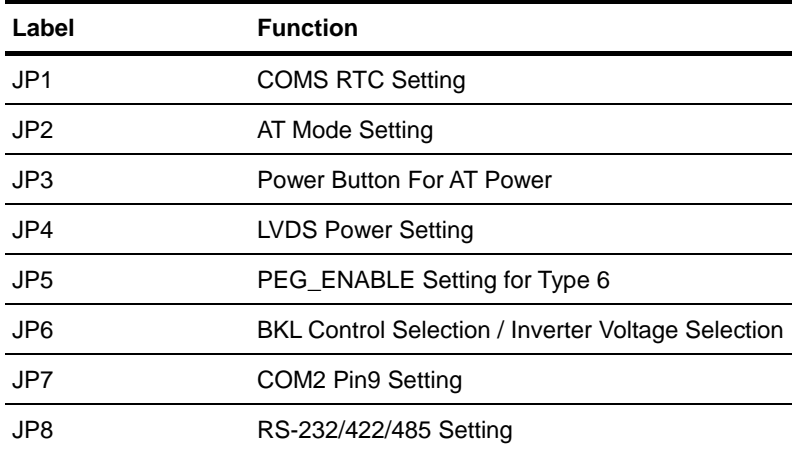

The table below shows the function of each of the board's jumpers:

# **1.5 List of Connectors**

The board has a number of connectors that allow you to configure your system to suit your application. The table below shows the function of each board's connectors:

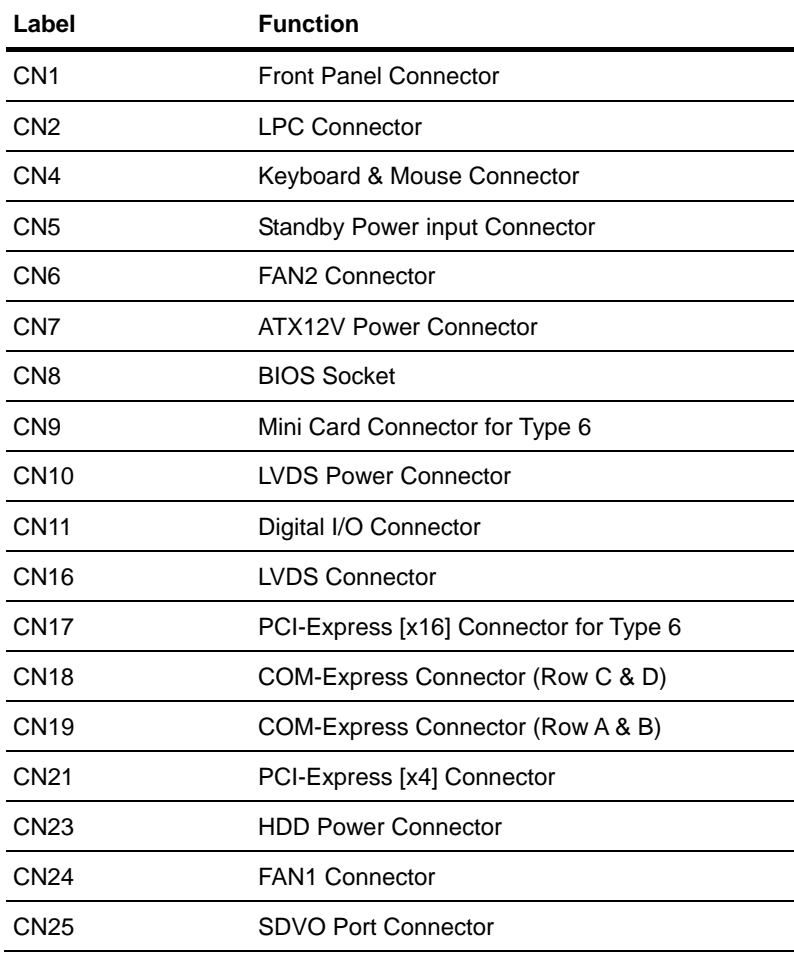

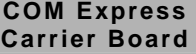

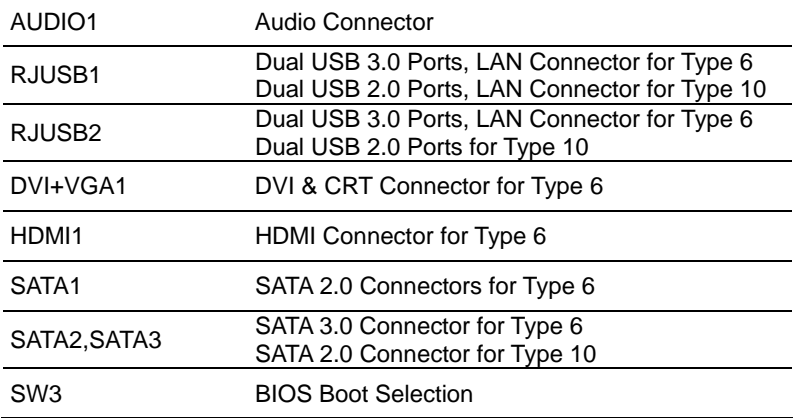

# **1.6 Setting Jumpers**

You configure your card to match the needs of your application by setting jumpers. A jumper is the simplest kind of electric switch. It consists of two metal pins and a small metal clip (often protected by a plastic cover) that slides over the pins to connect them. To "close" a jumper you connect the pins with the clip.

To "open" a jumper you remove the clip. Sometimes a jumper will have three pins, labeled 1, 2 and 3. In this case you would connect either pins 1 and 2 or 2 and 3.

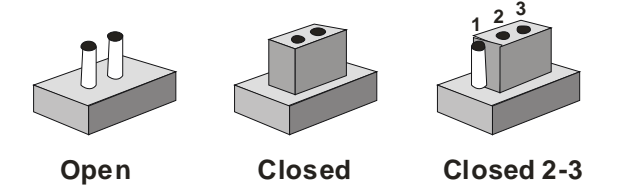

A pair of needle-nose pliers may be helpful when working with jumpers.

If you have any doubts about the best hardware configuration for your application, contact your local distributor or sales representative before you make any change.

Generally, you simply need a standard cable to make most connections.

## **1.7 CMOS RTC Setting (JP1)**

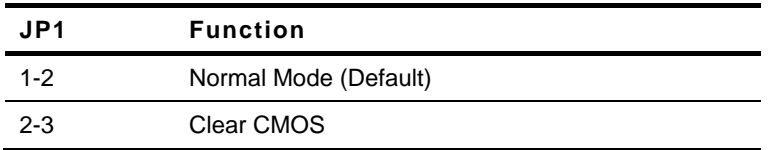

## **1.8 AT Mode Setting (JP2)**

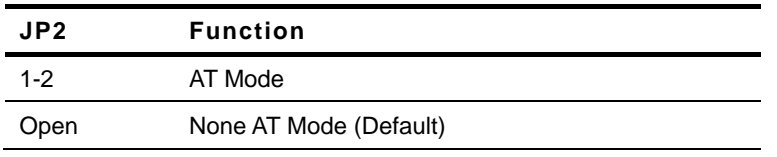

## **1.9 Power Button For AT Power (JP3)**

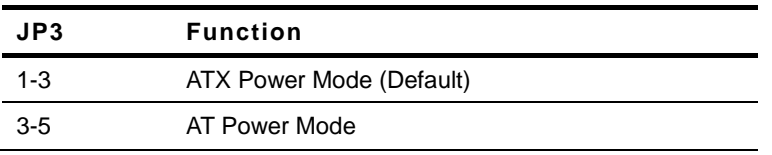

## **1.10 LVDS Power Setting (JP4)**

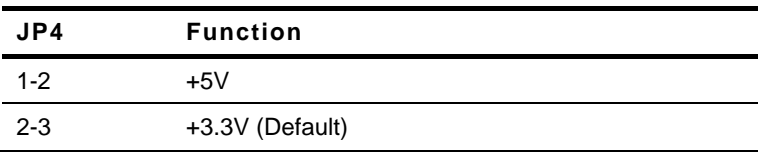

# **1.11 PEG Enable Setting (JP5)**

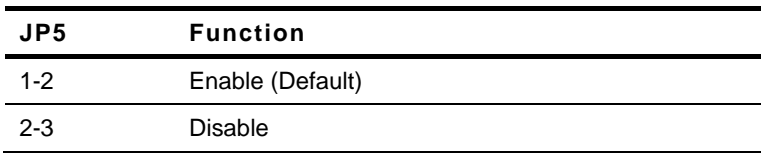

## **1.12 BKL Control Selection/ Inverter Voltage Selection (JP6)**

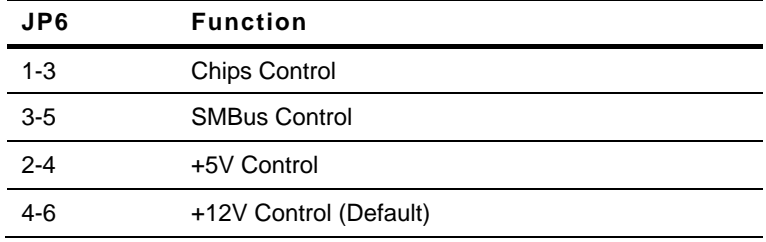

## **1.13 COM2 Pin9 Setting (JP7)**

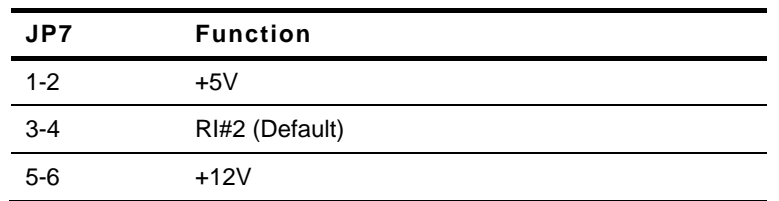

#### **1.14 RS-232/422/485 Setting (JP8)**

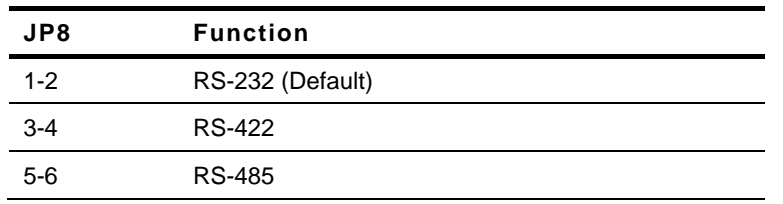

## **1.15 Front Panel Connector (CN1)**

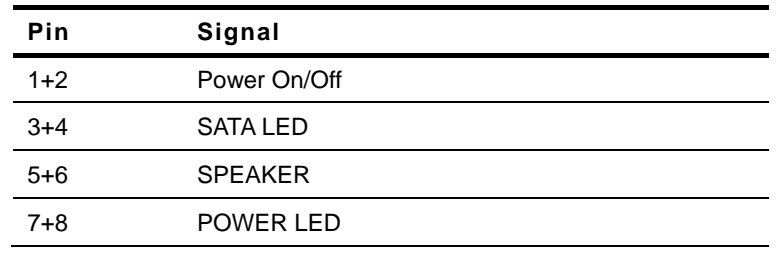

# **COM Express ECB-917T Carrier Board**

9+10 Reset

## **1.16 LPC Connector (CN2)**

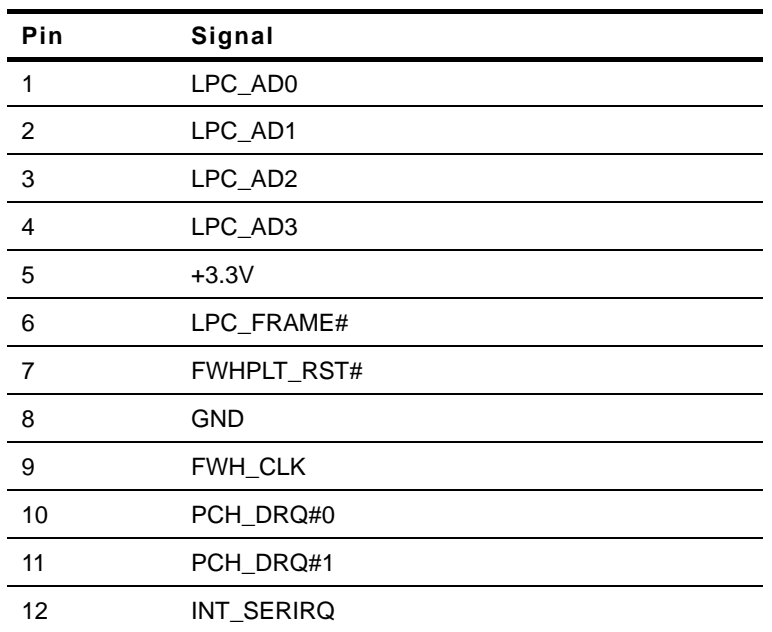

# **1.17 Keyboard & Mouse Connector (CN4)**

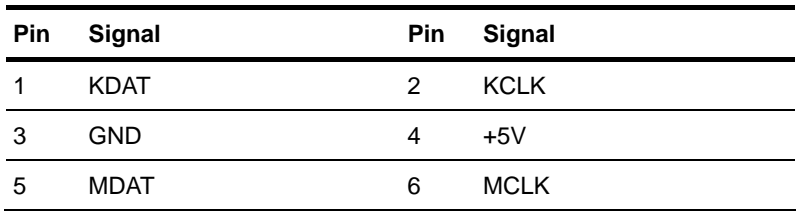

#### **1.18 Standby Power Input Connector (CN5)**

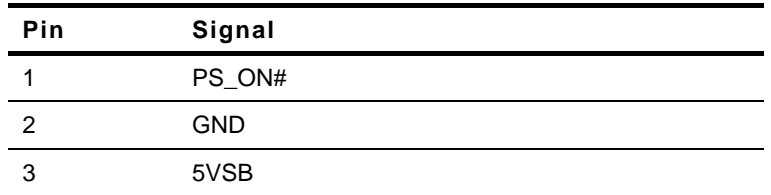

# **1.19 Fan2 Connector (CN6)**

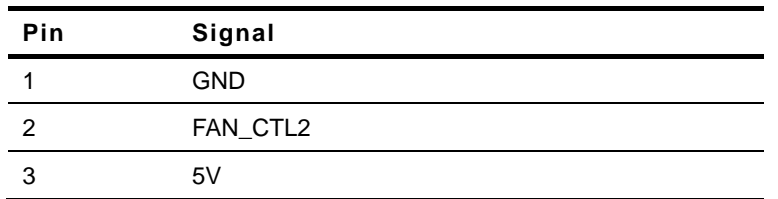

#### **1.20 ATX12V Power Connector (CN7)**

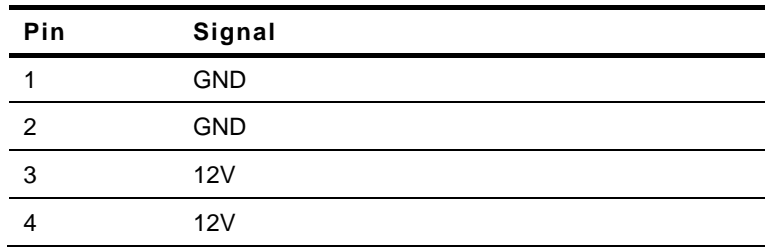

## **1.21 BIOS Socket (CN8)**

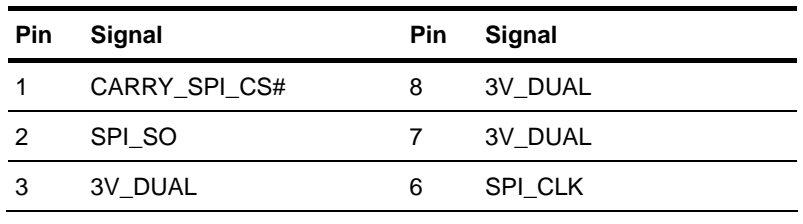

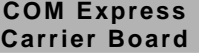

**COM Express ECB-917T Carrier Board** 

4 GND 5 SPI\_SI

#### **1.22 Mini Card Connector (CN9)**

Standard Mini Card Connector

#### **1.23 LVDS Power Connector (CN10)**

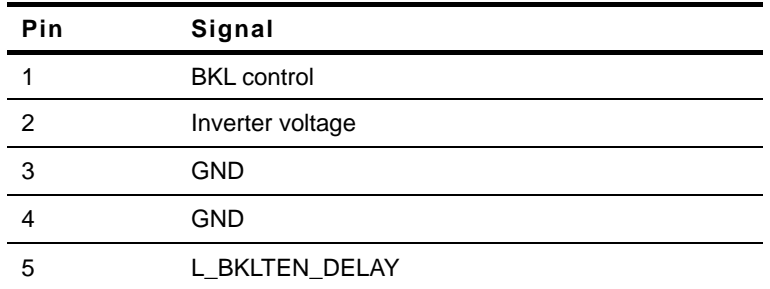

# **1.24 Digital I/O Connector (CN11)**

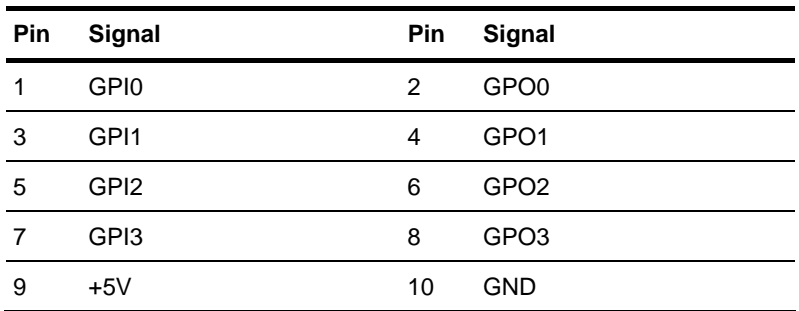

#### **1.25 LVDS Connector (CN16)**

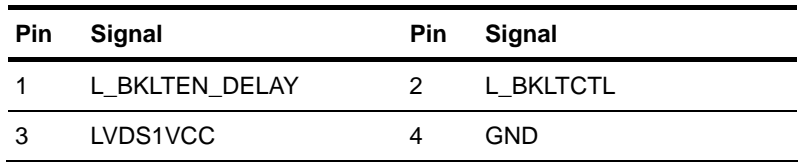

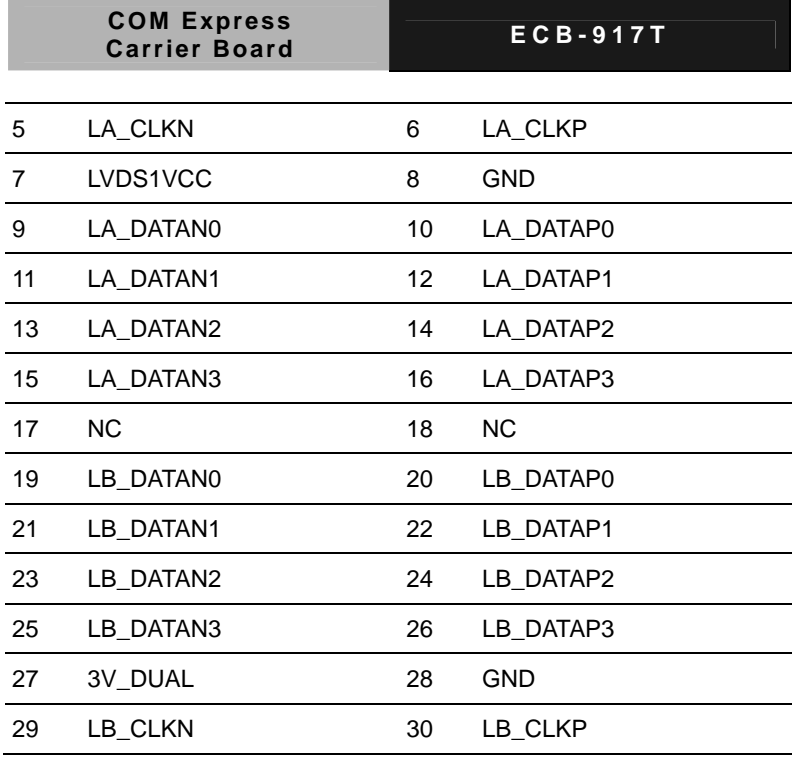

# **1.26 PCI-Express[x16] Connector (CN17)**

Standard PCI-Express[x16]Graphic Connector

## **1.27 COM Express Connector (Row C & D) (CN18)**

Standard COM Express (Row C & D) for Type 6

# **1.28 COM Express Connector (Row A & B) (CN19)**

Standard COM Express (Row A & B) for Type 6/ Type 10

## **1.29 PCI-Express[x4] Connector (CN21)**

Standard PCI-Express[x4] Connector

## **1.30 HDD Power Connector (CN23)**

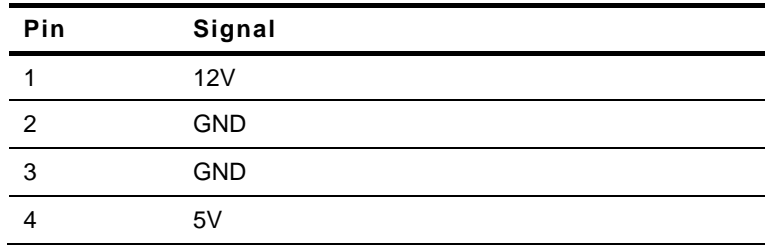

## **1.31 FAN1 Connector (CN24)**

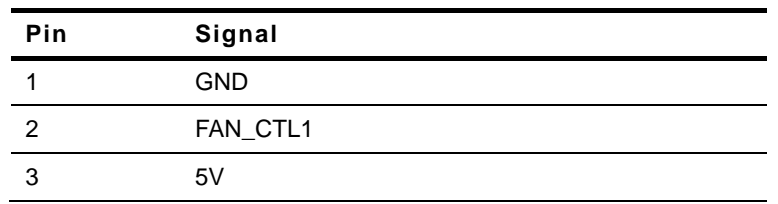

# **1.32 SDVO Port Connector (CN25)**

Standard SDVO Port Connector

### **1.33 Audio Connector (AUDIO1)**

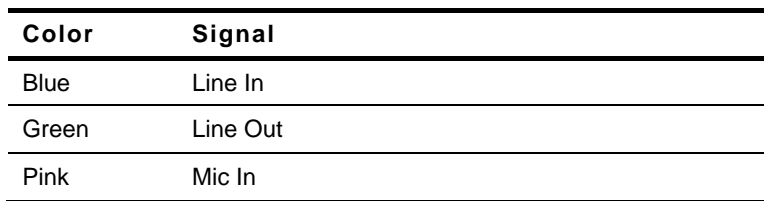

# **1.34 Dual USB3.0 Ports, LAN Connectors (RJUSB1)/ Dual**

# **USB2.0 Ports, LAN Connector for Type 10 (RJUSB1)**

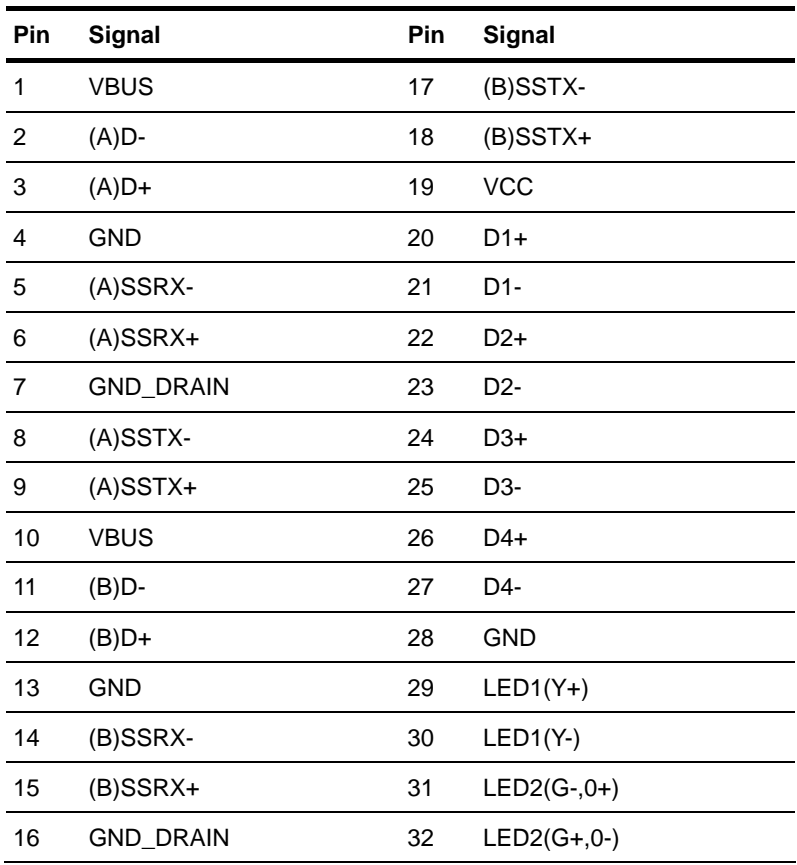

## **1.35 Dual USB3.0 Ports, LAN Connector for Type 6/ Dual**

## **USB2.0 Ports for Type 10 (RJUSB2)**

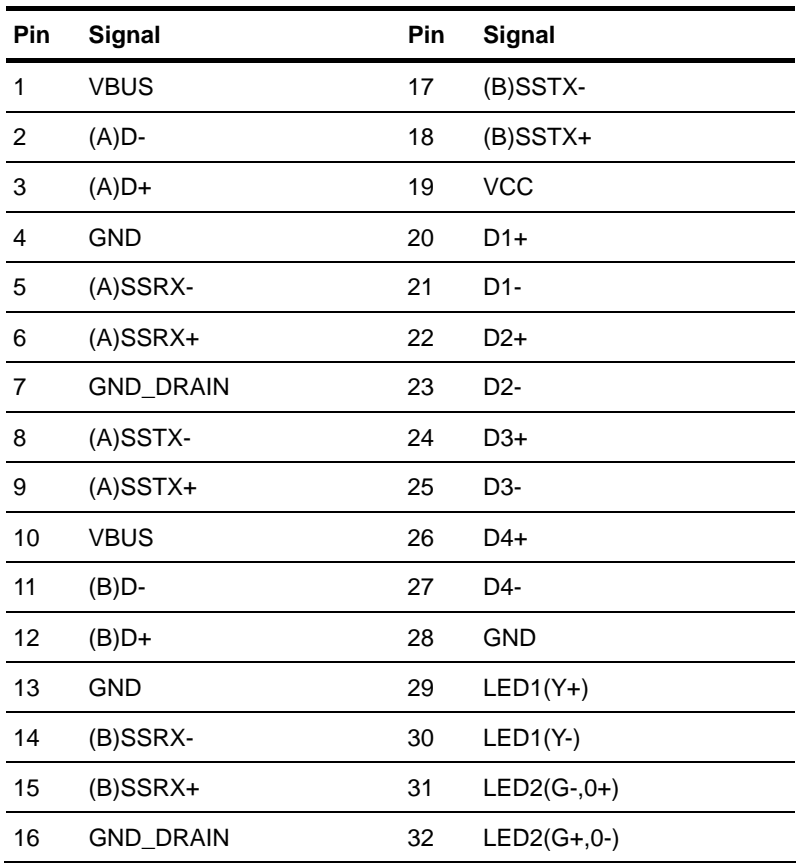

# **1.36 DVI & CRT Connector (DVI+VGA1)**

Standard DVI & VGA Connector

## **1.37 HDMI Connector (HDMI1)**

Standard HDMI Connector

## **1.38 SATA 2/3 Connectors (SATA1, SATA2, SATA3)**

Standard SATA Connector

#### **1.39 BIOS Boot Selection (SW3)**

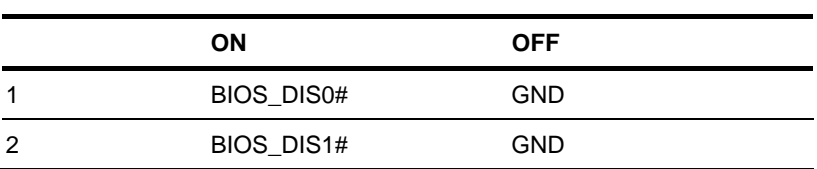

# **Below Table for China RoHS Requirements**  产品中有毒有害物质或元素名称及含量

#### **AAEON Main Board/ Daughter Board/ Backplane**

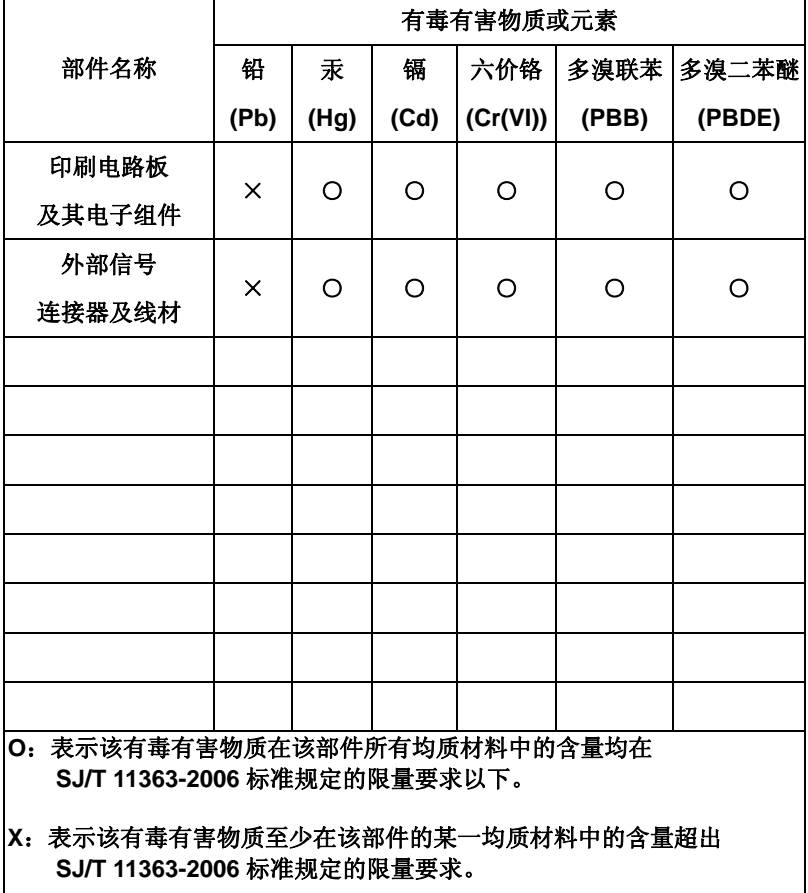

备注:此产品所标示之环保使用期限,系指在一般正常使用状况下。